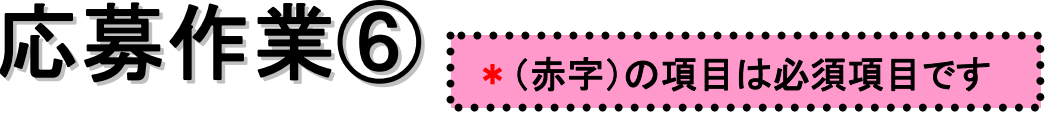

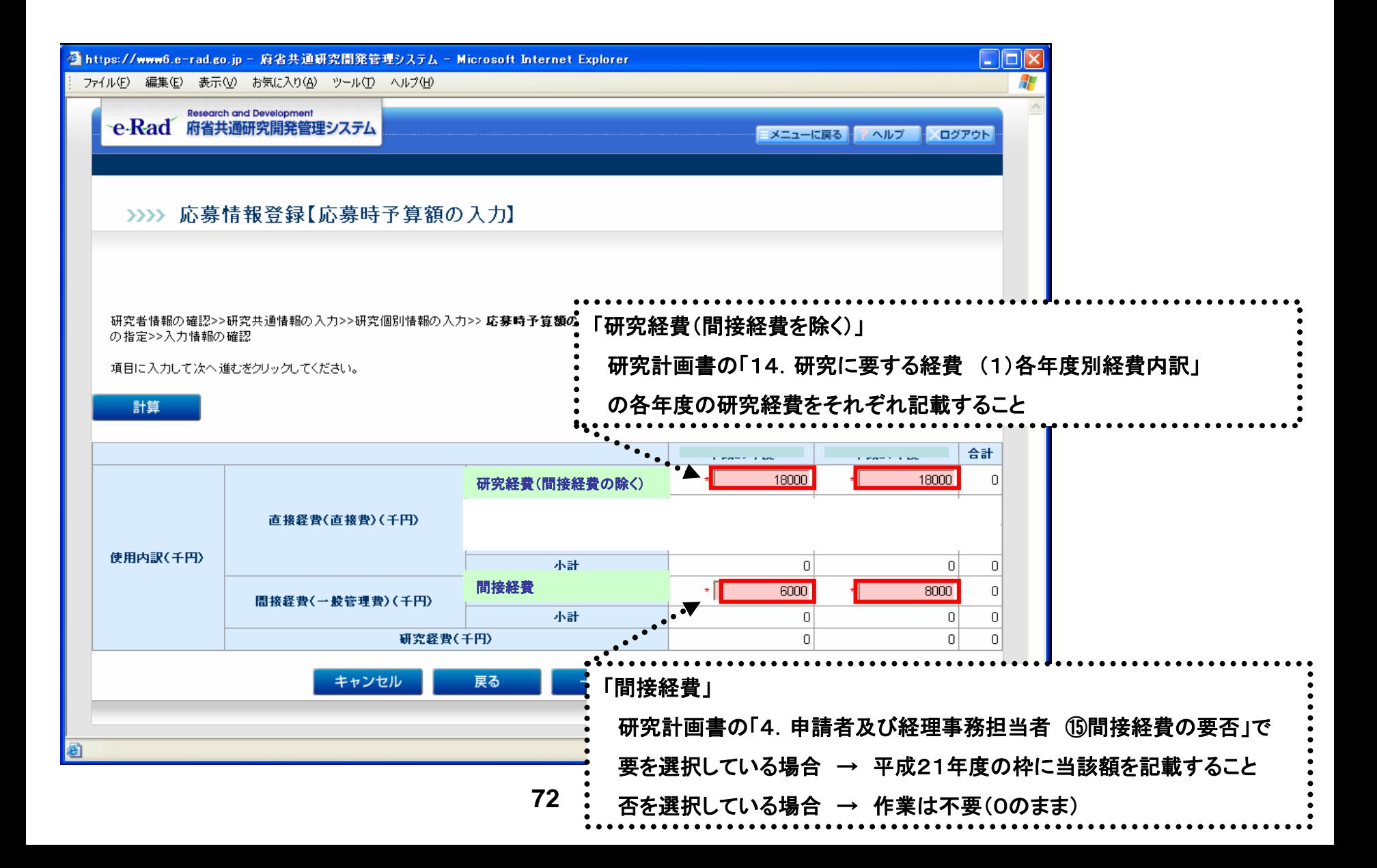

応募作業⑦

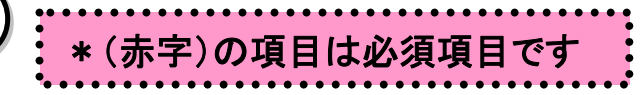

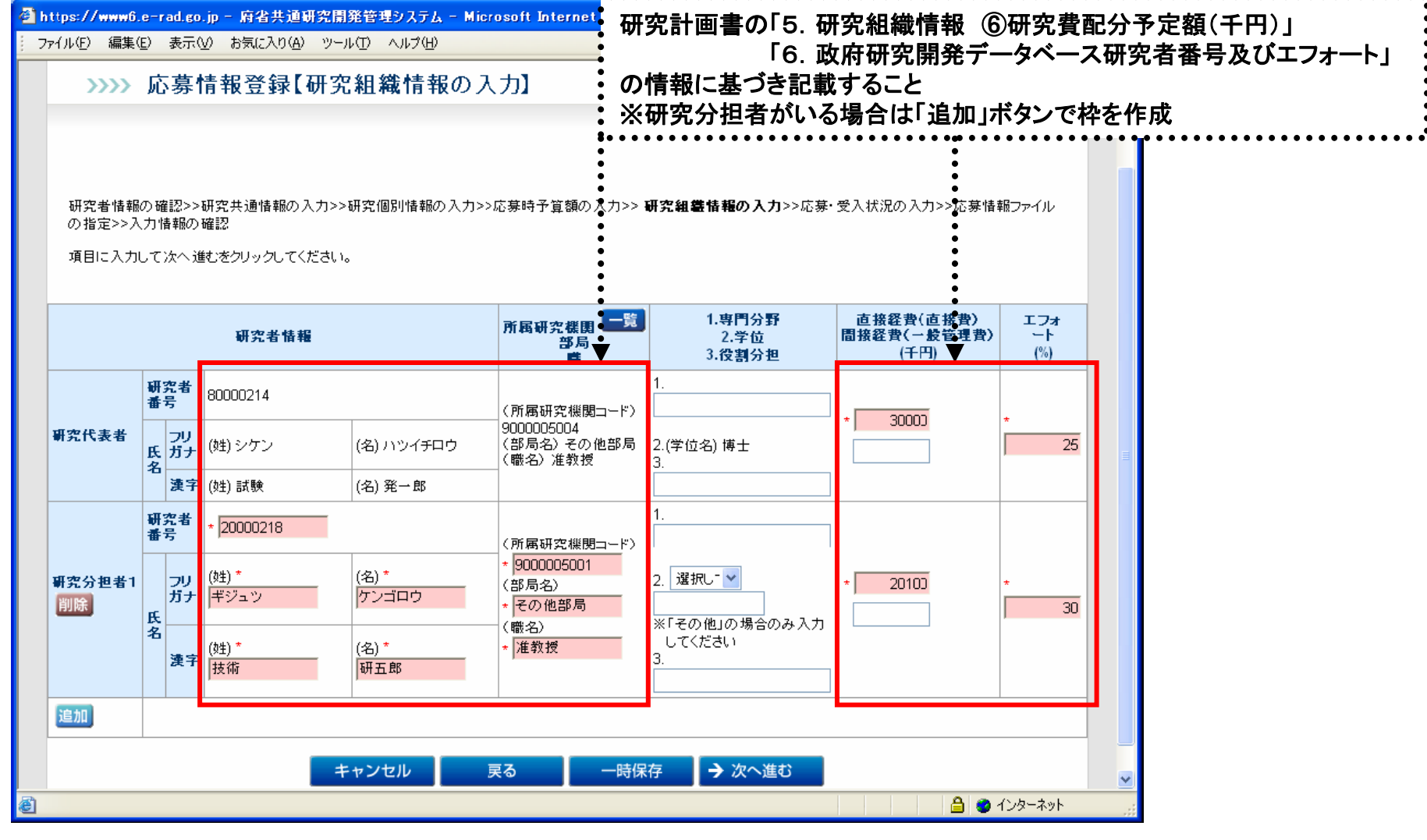

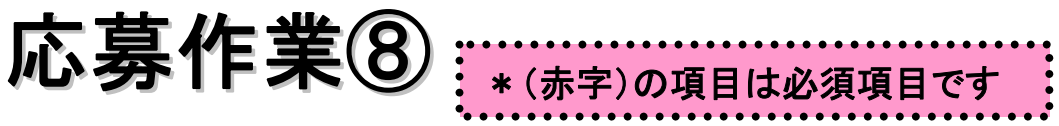

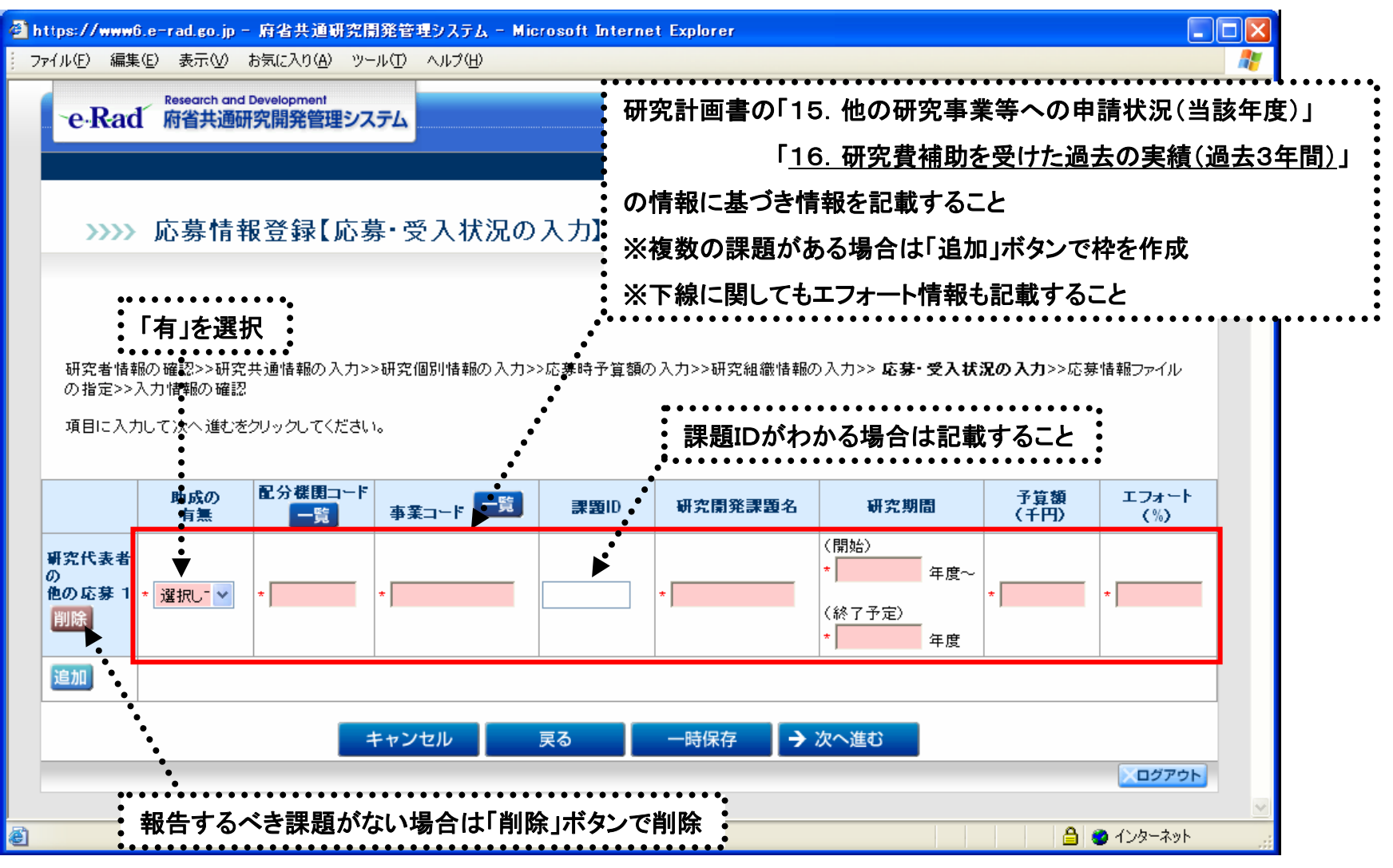

応募作業⑨

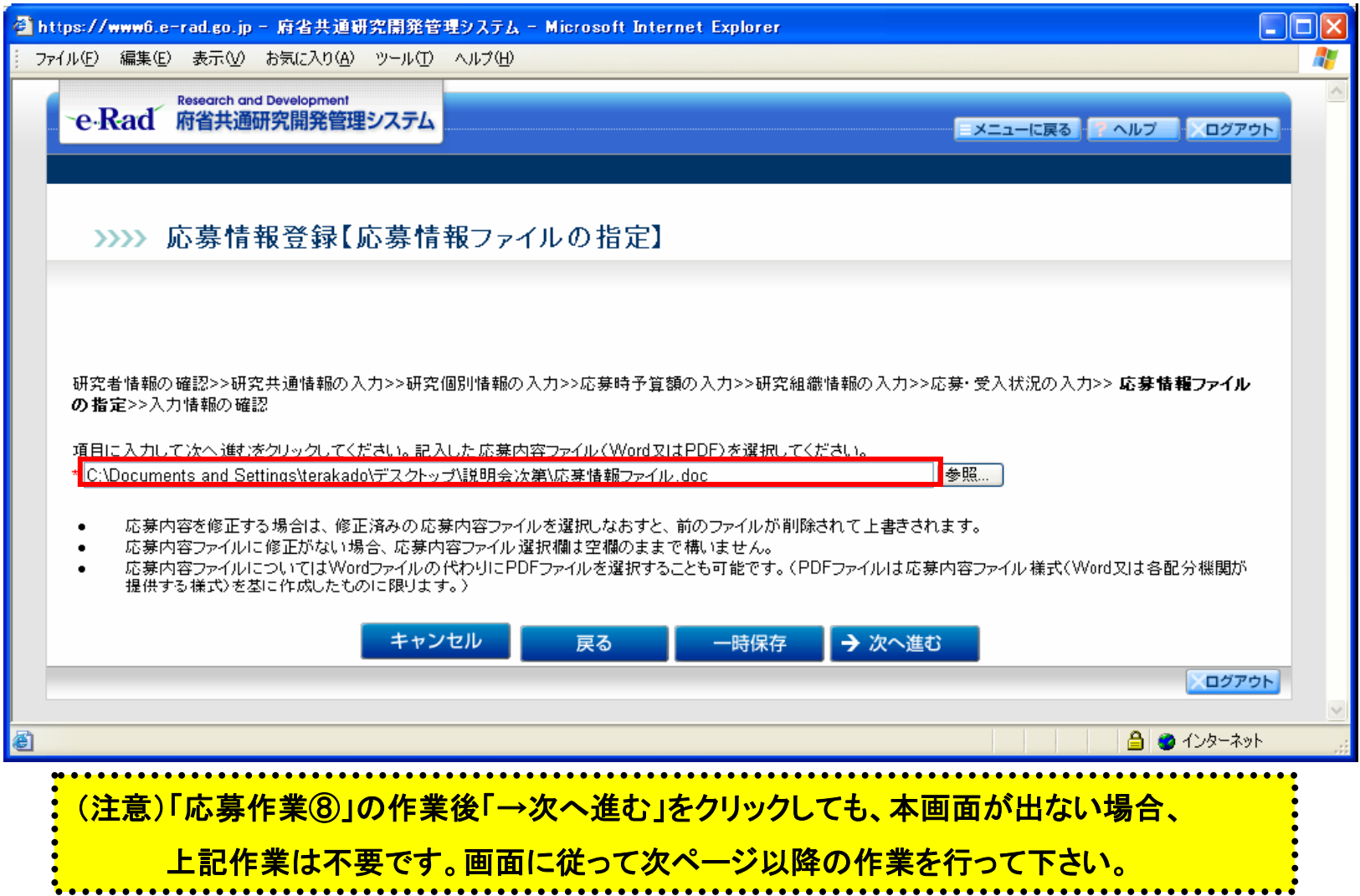

応募作業⑩

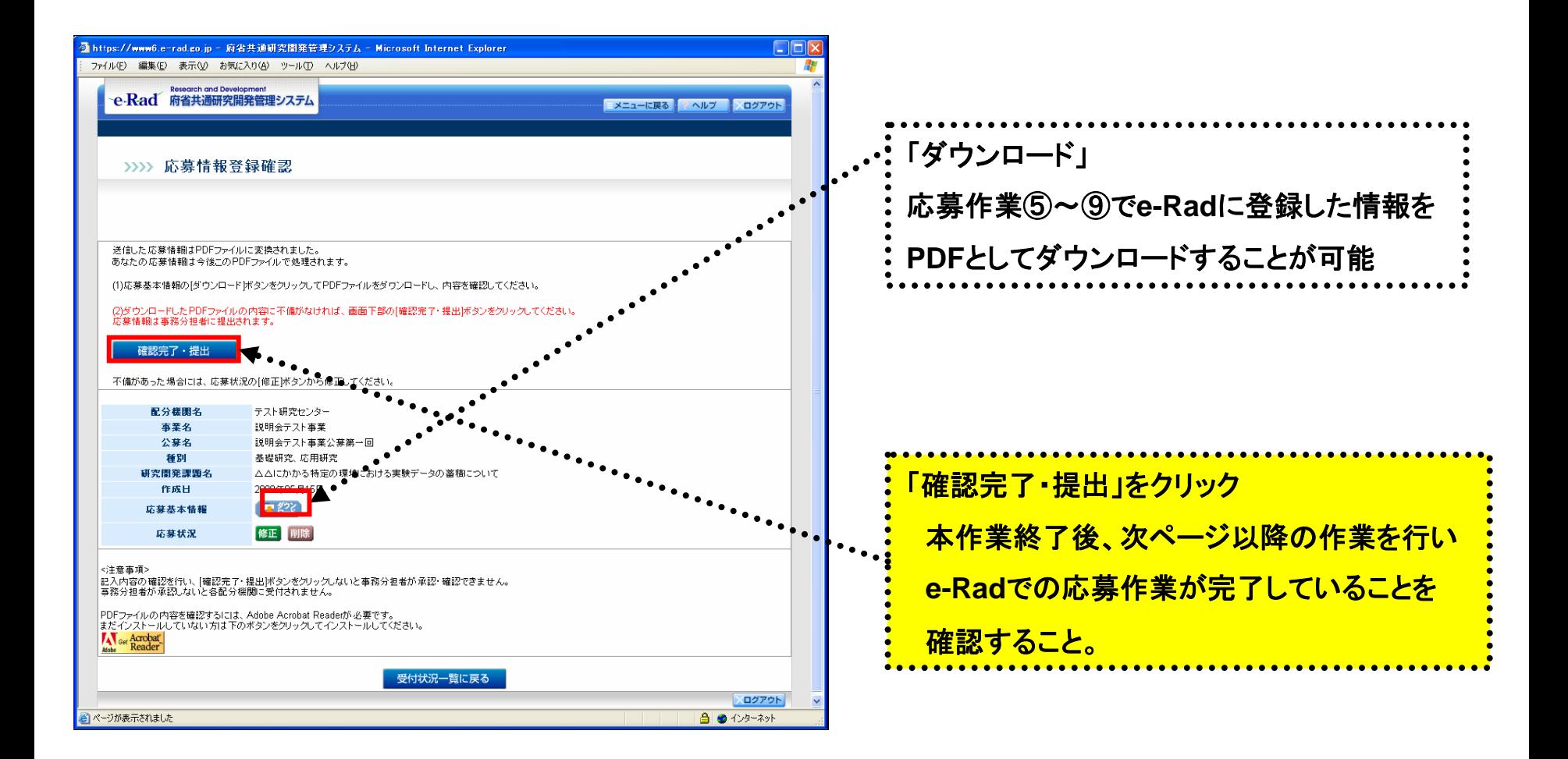

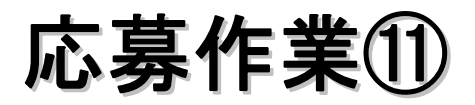

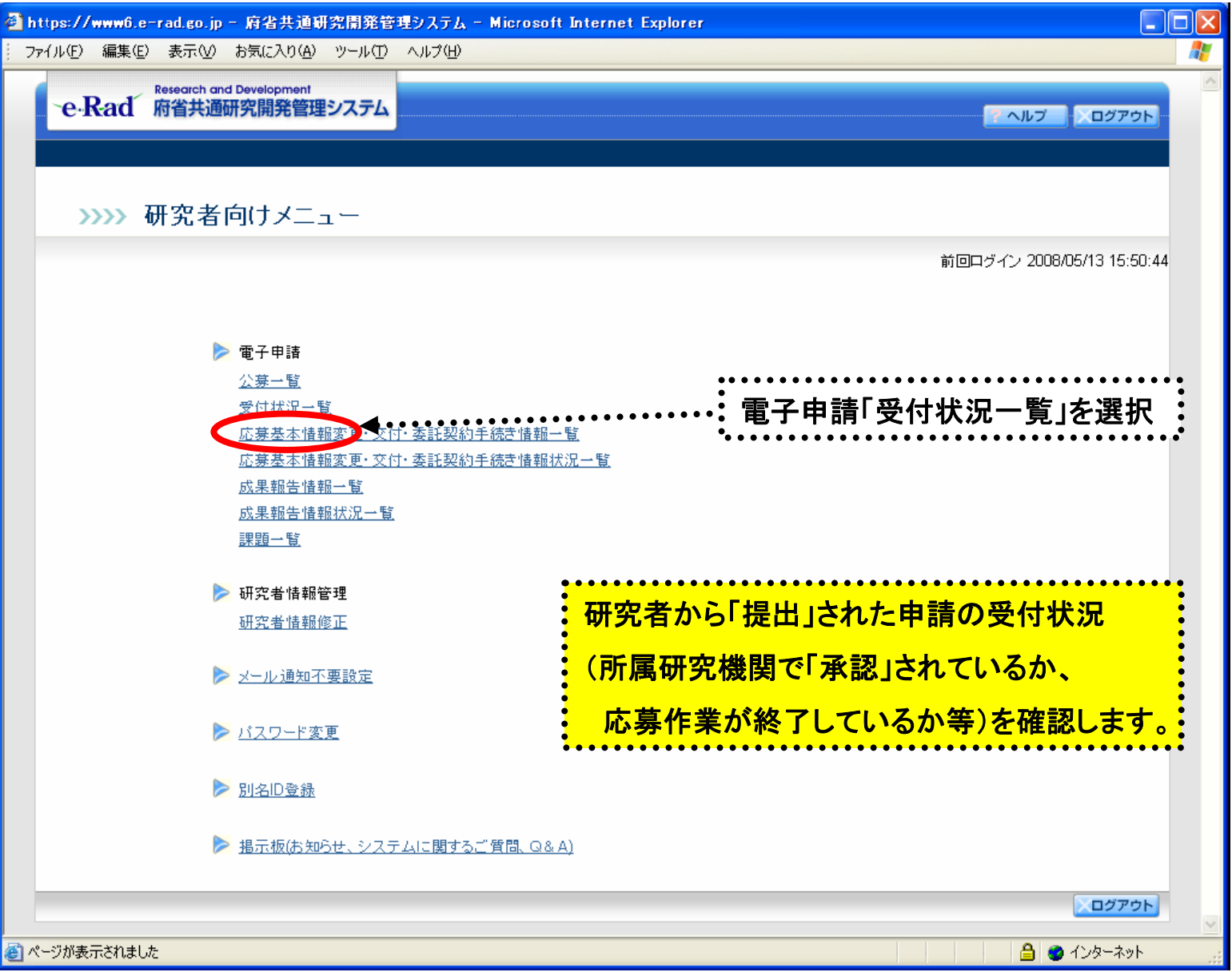